This document lists:

- *Major features* [\(Table #1\)](#page-1-0) that are not yet available in the NextGen UI for Concur Expense
- *Minor feature options* [\(Table #2\)](#page-1-0) that are not yet available in the NextGen UI for Concur Expense For some of the minor feature options, there is an alternative/workaround. For some, there is no workaround and a client using this feature should wait to move their users to the NextGen UI the Concur Expense.
- *Features/Options that will not be supported* in the NextGen UI for Concur Expense [\(Table #3\)](#page-6-0)
- *Features/Options incorporated* [\(Table #4\)](#page-8-0) that were once in Table #1 or #2 that are now in the NextGen UI for Concur Expense

Be aware that some of these feature and options listed here may not be available to you, based on your company's configuration.

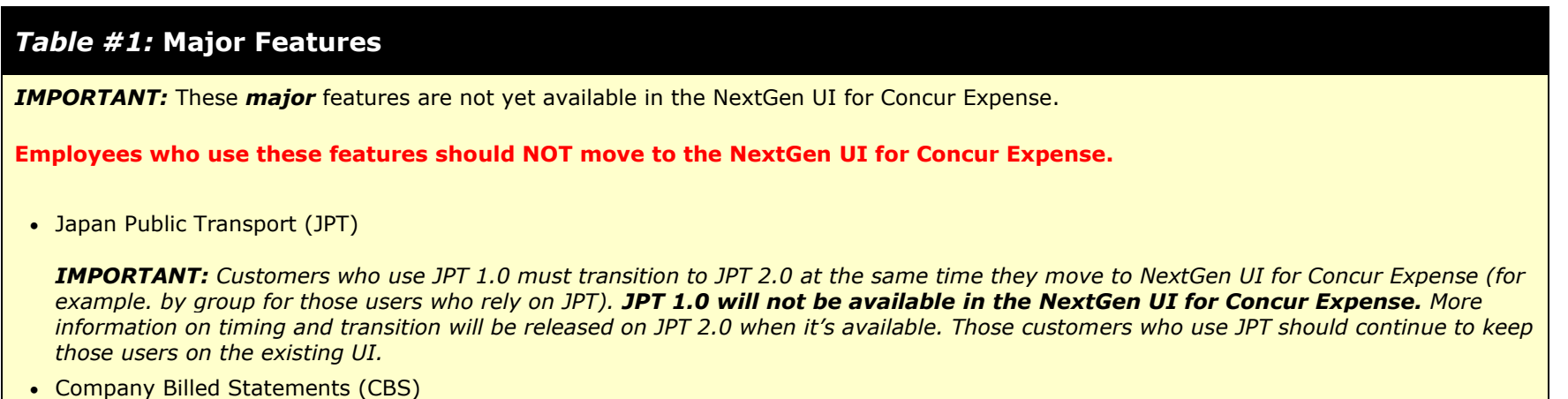

<span id="page-1-0"></span>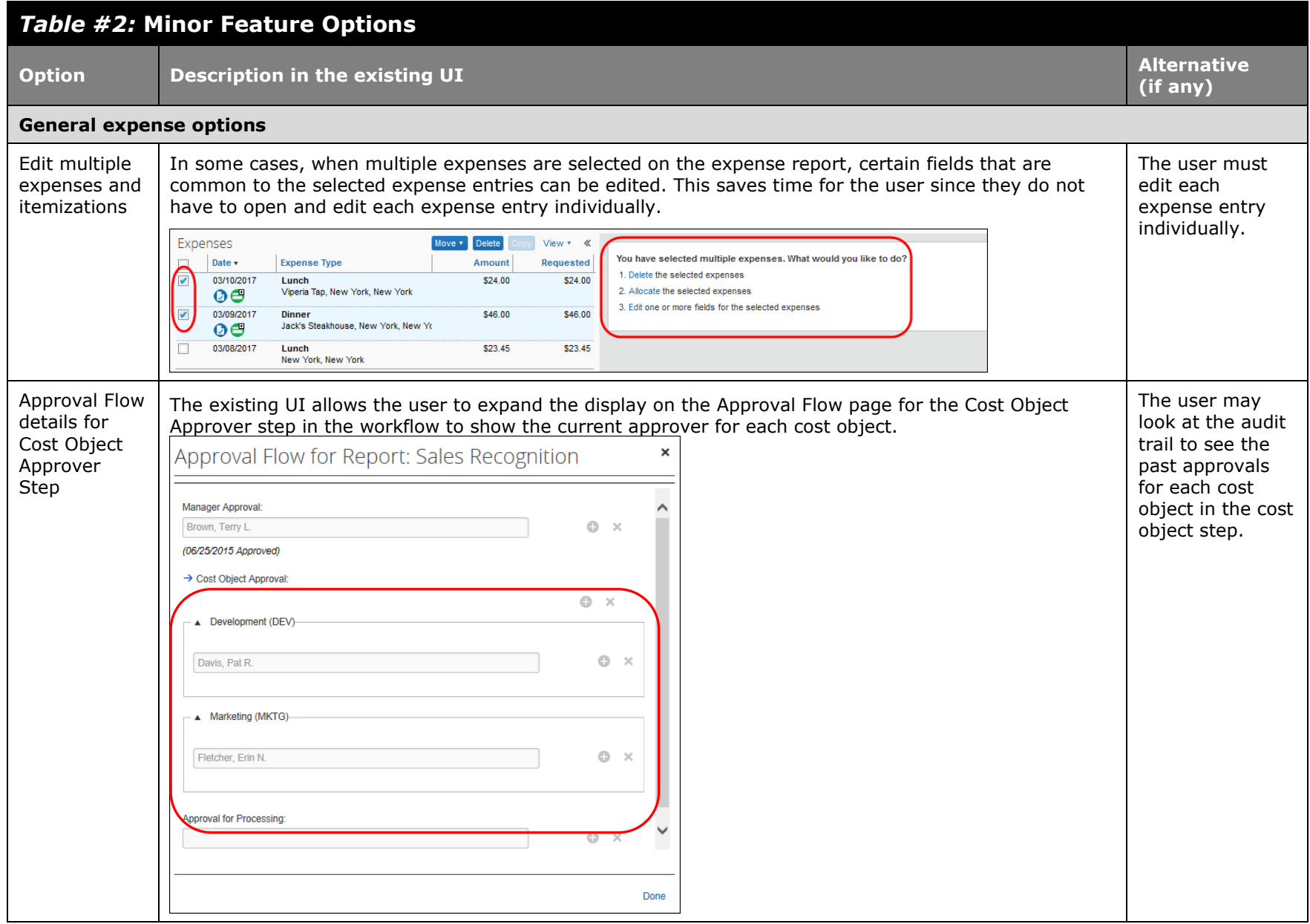

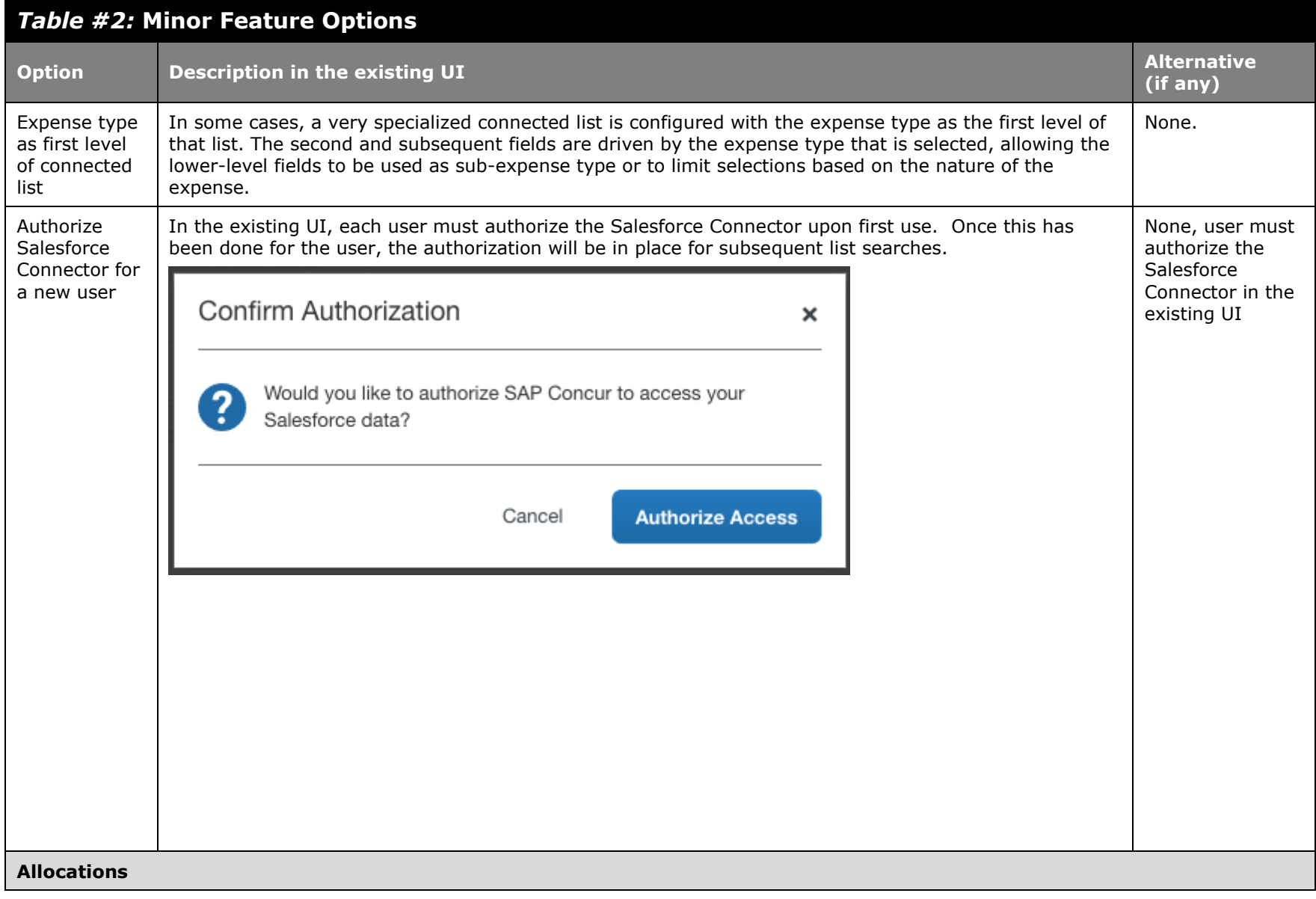

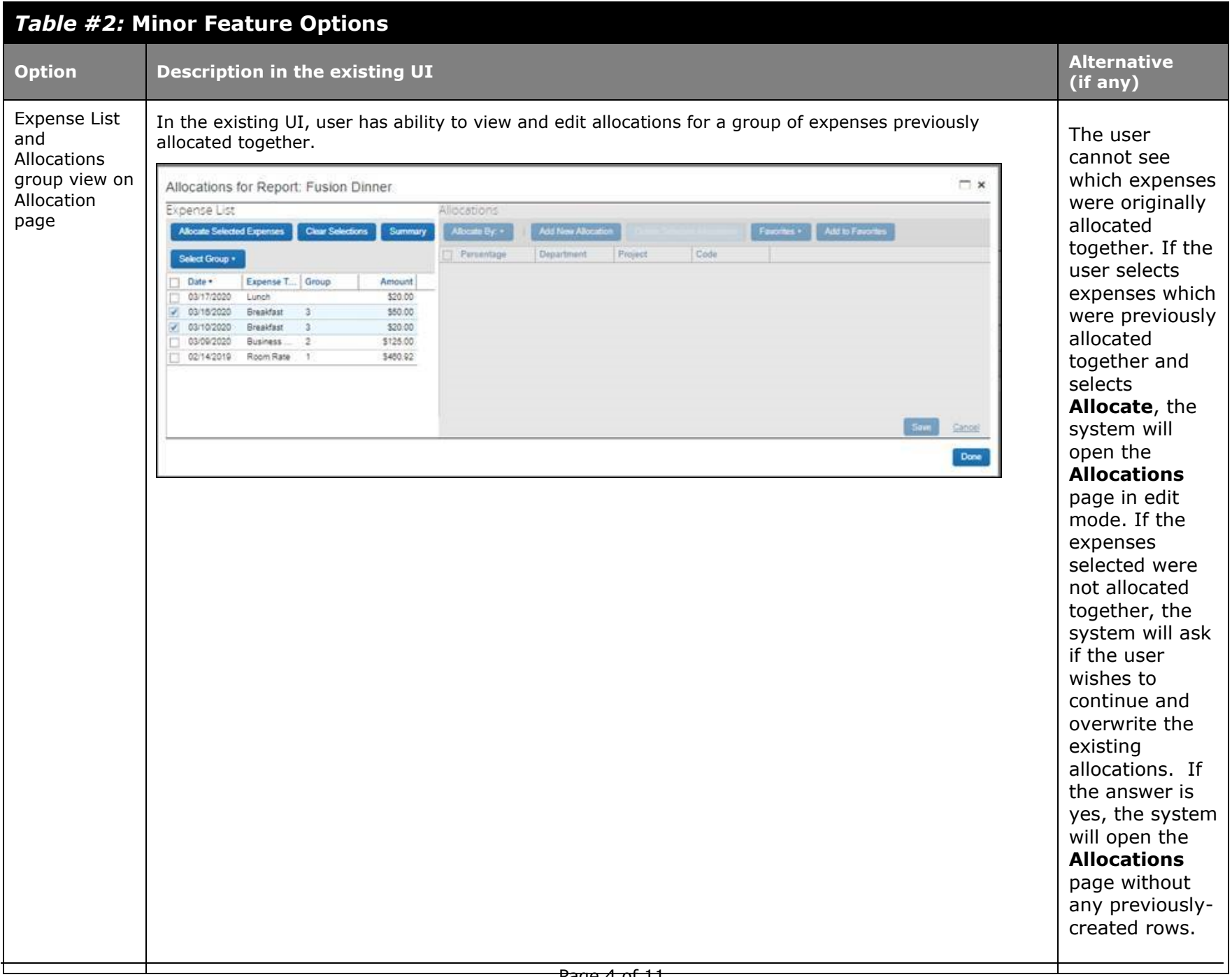

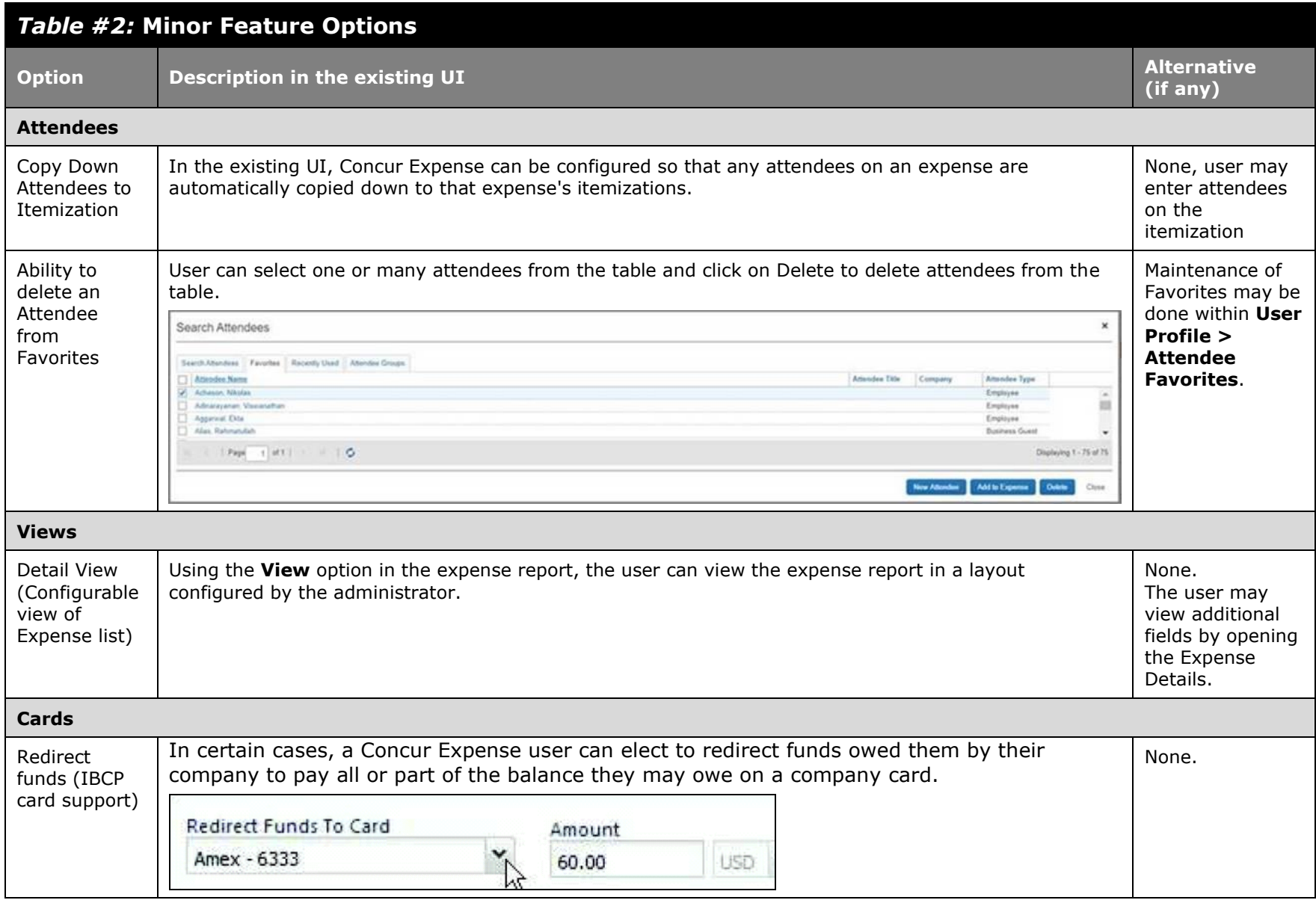

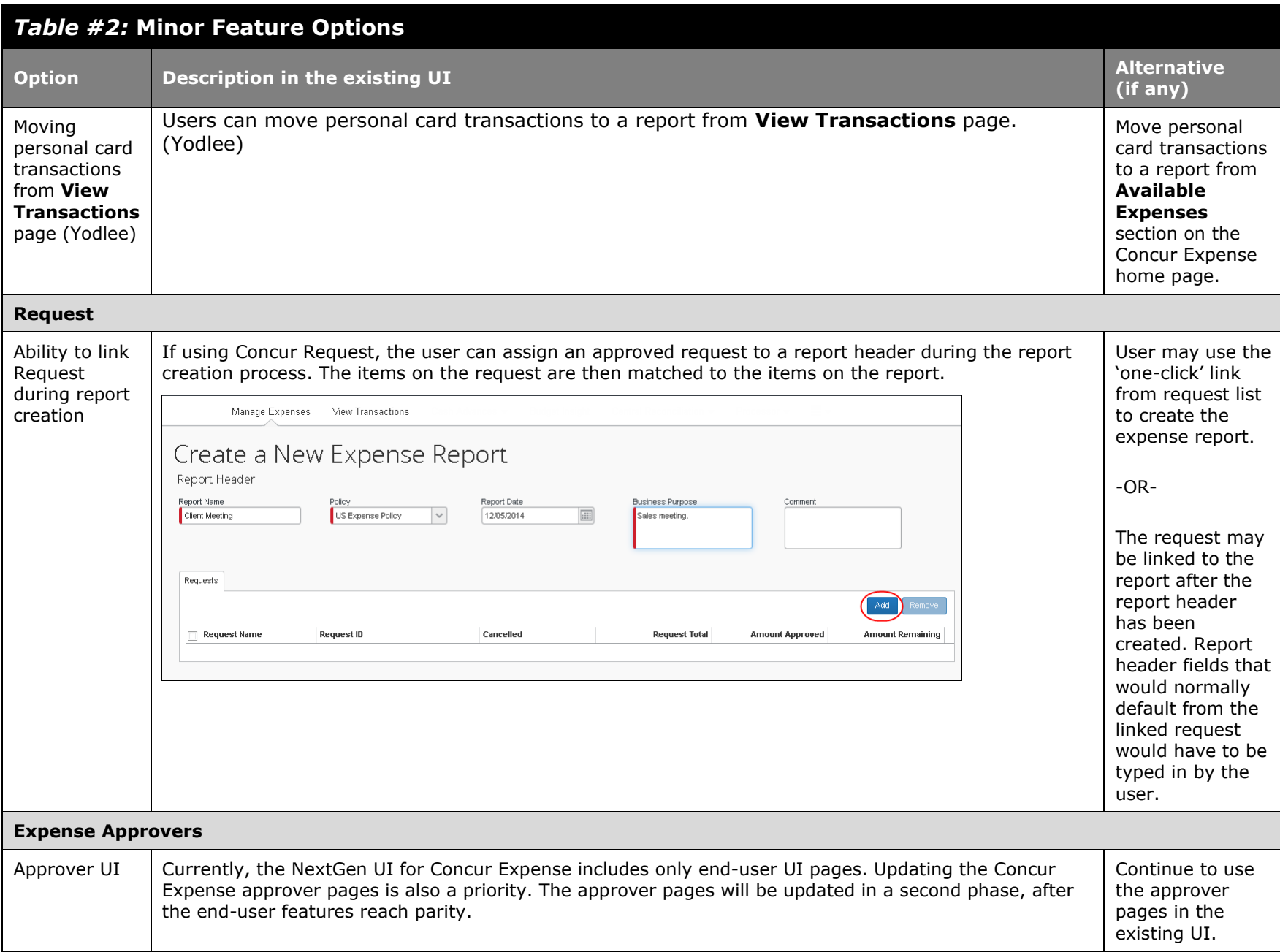

<span id="page-6-0"></span>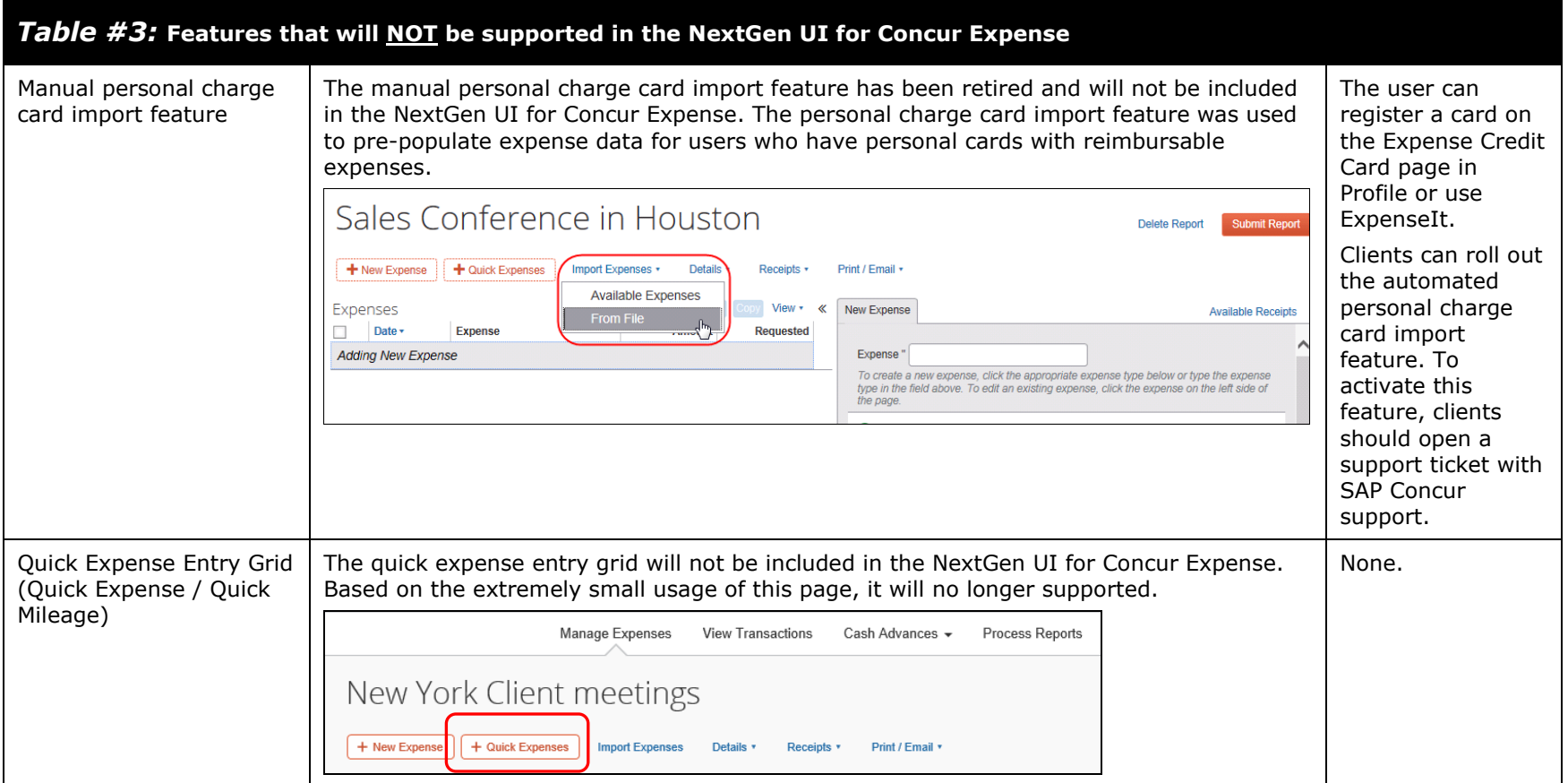

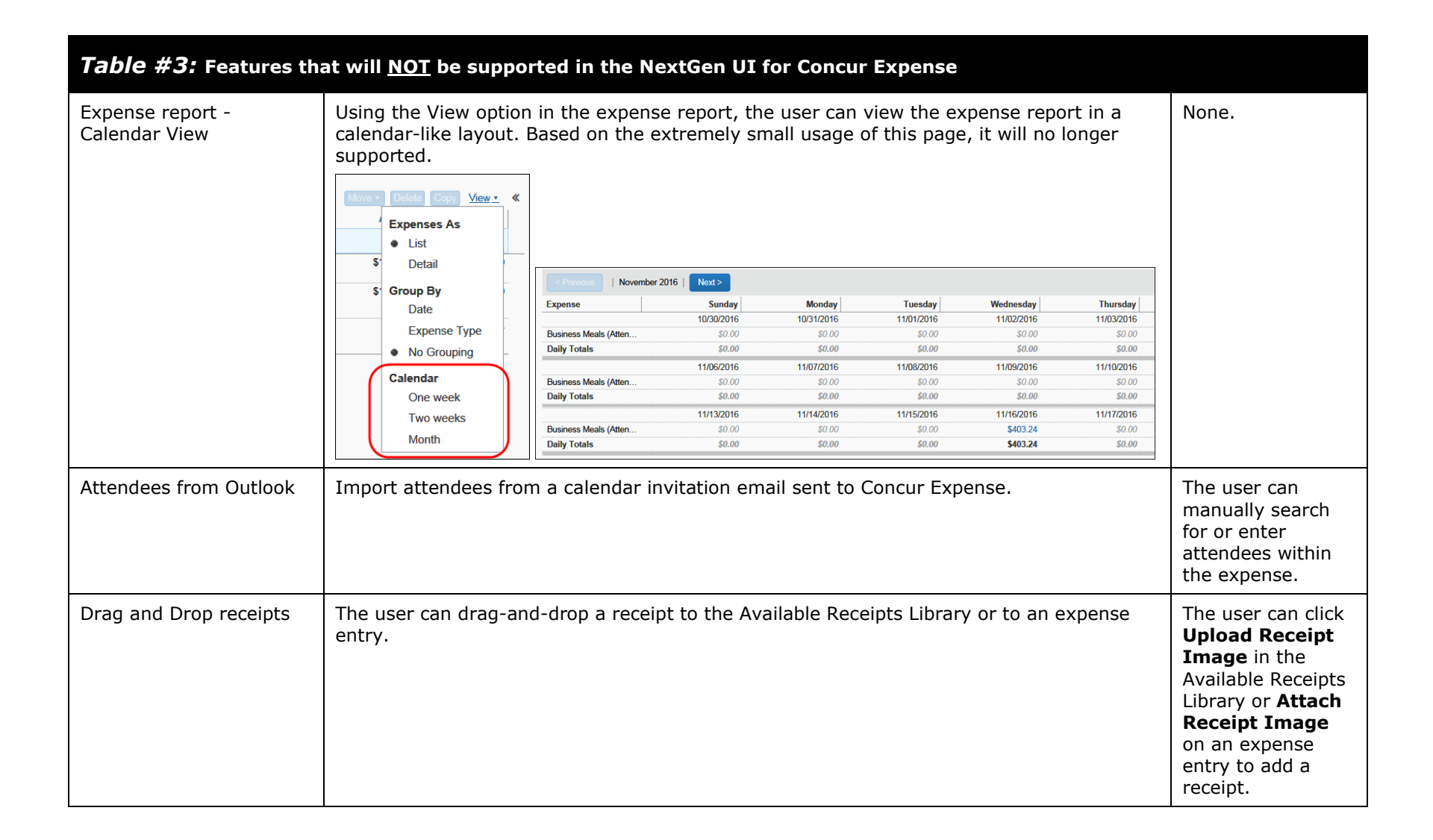

## <span id="page-8-0"></span>*Table #4:* **Features that have already been incorporated in the NextGen UI for Concur Expense**

## **From Table #1 - Major features**

*From Table #2 - Minor features*

## *Released and available:*

• Travel Allowance (released May 2)

Current travel allowance is visible to your users as part of their report creation process, with no changes required for your configuration. Please refer to the *[End User Transition Guide](http://www.concurtraining.com/customers/tech_pubs/NextGenEXP/NextGenExp_transition_user.pdf)* to review some small navigational changes for getting into the travel allowance area.

• Japan E-Bunsho (timestamped receipts) (released June 12). Please refer to the *[End User Transition Guide](http://www.concurtraining.com/customers/tech_pubs/NextGenEXP/NextGenExp_transition_user.pdf)*.

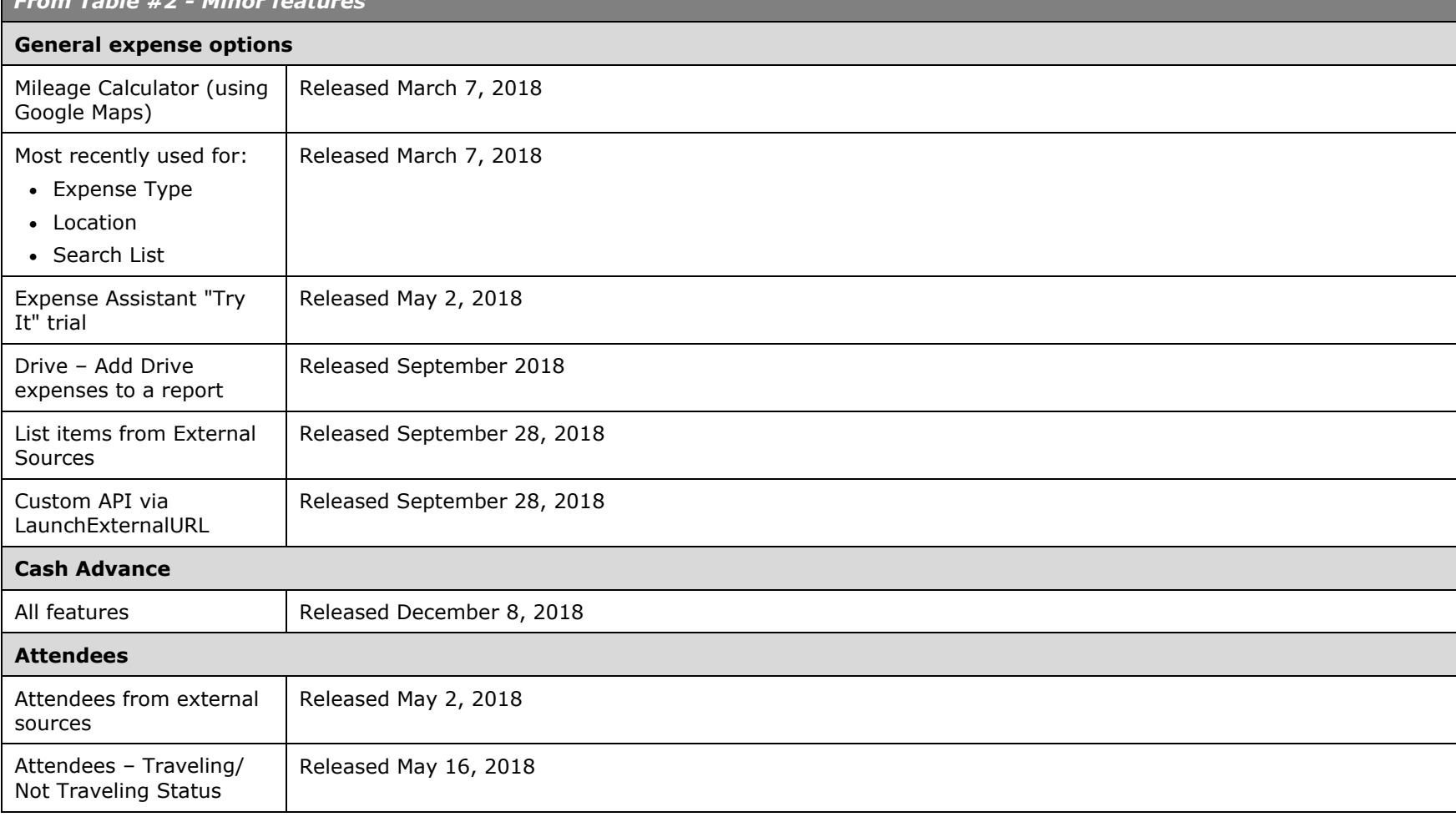

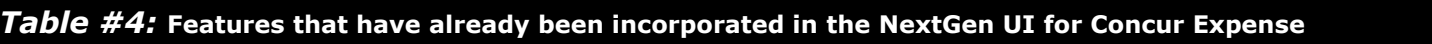

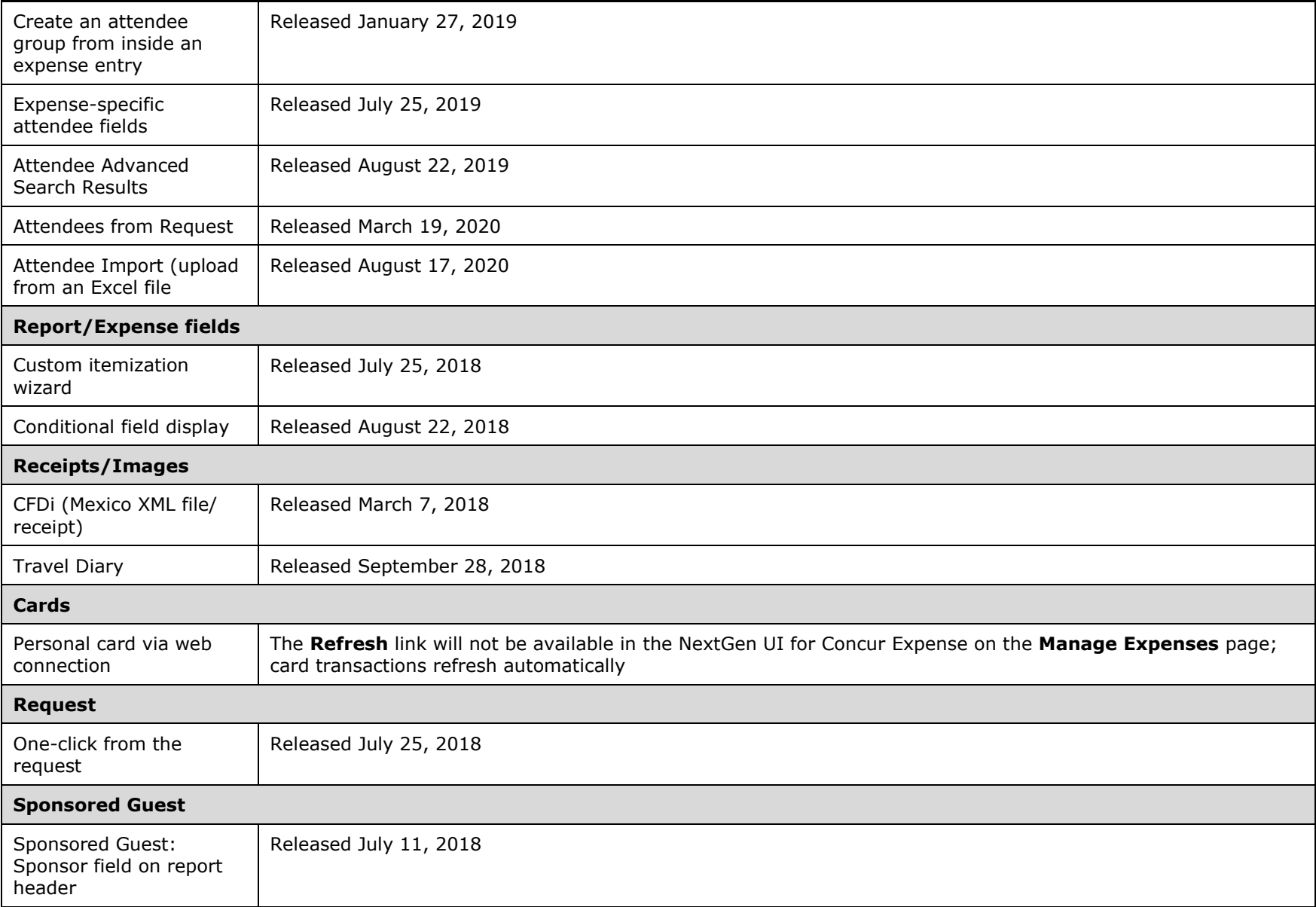

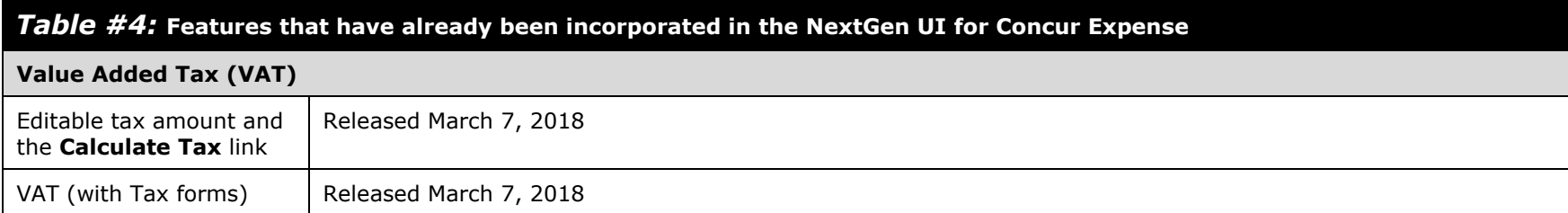